# Ubuntu Application Confinement

Or: How I learned to stop worrying and trust application developers

#### Ted Gould ted@canonical.com @tedjgould SMU 3 Sept 2014

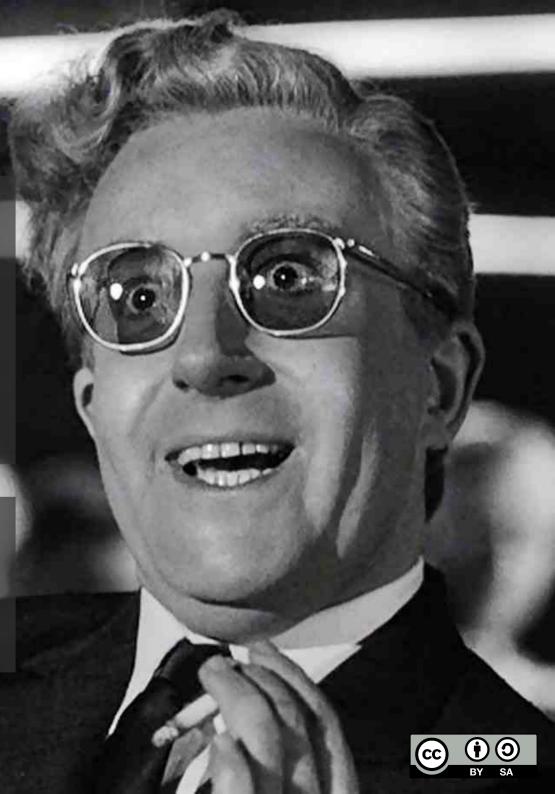

# "I'm more worried about Murphy than I am Machievilli"

— Michi Henning

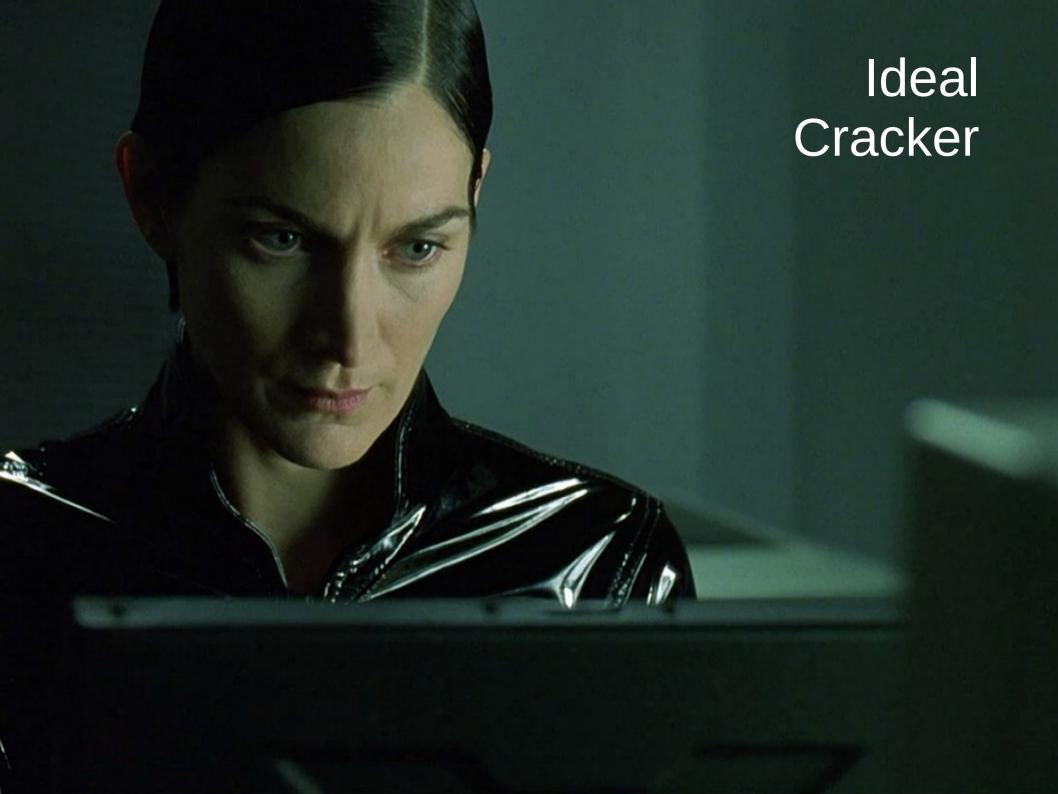

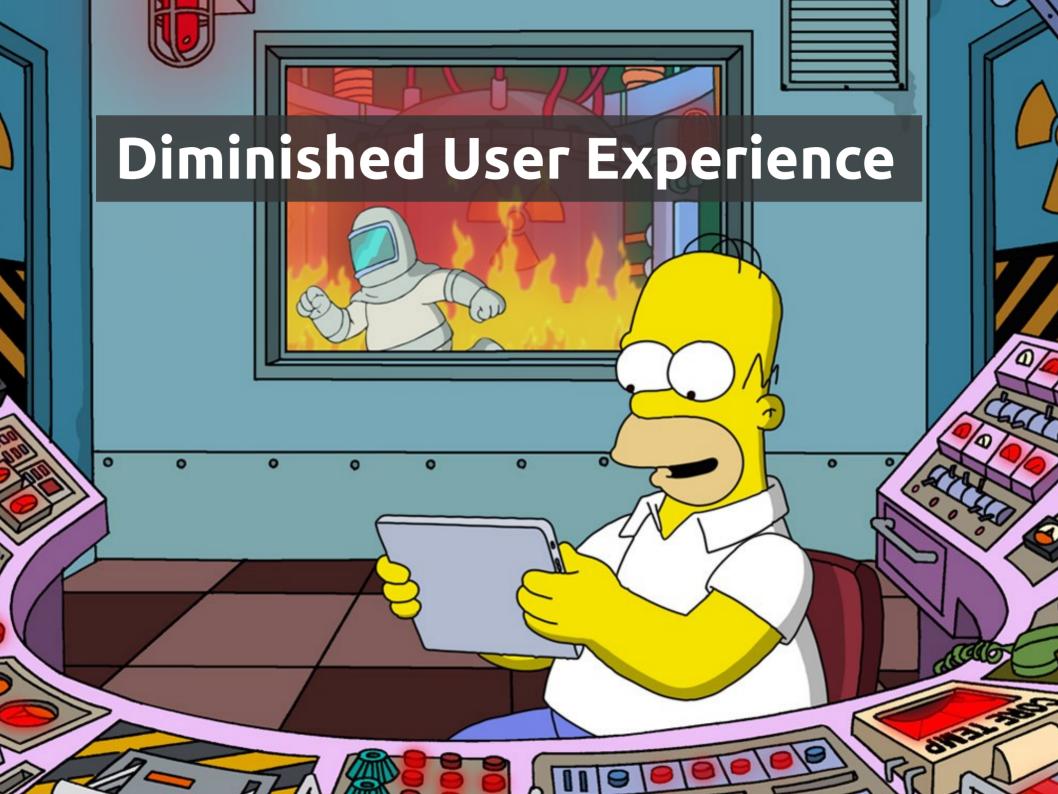

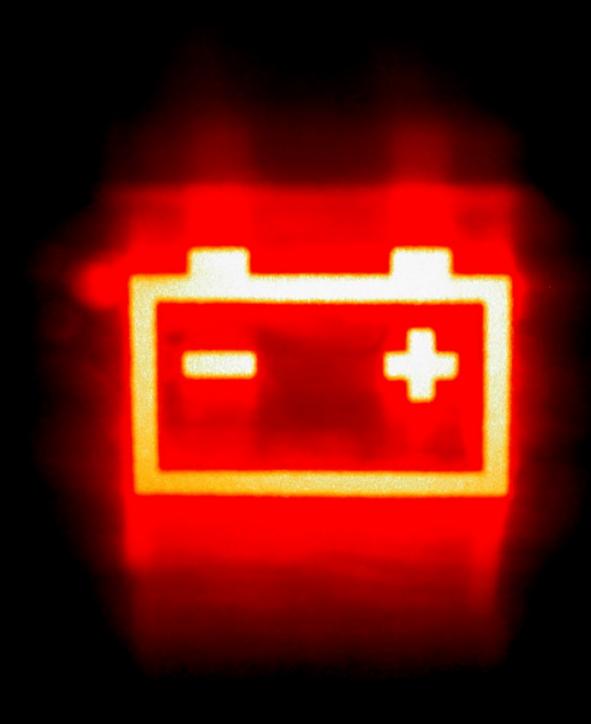

## Dead Battery

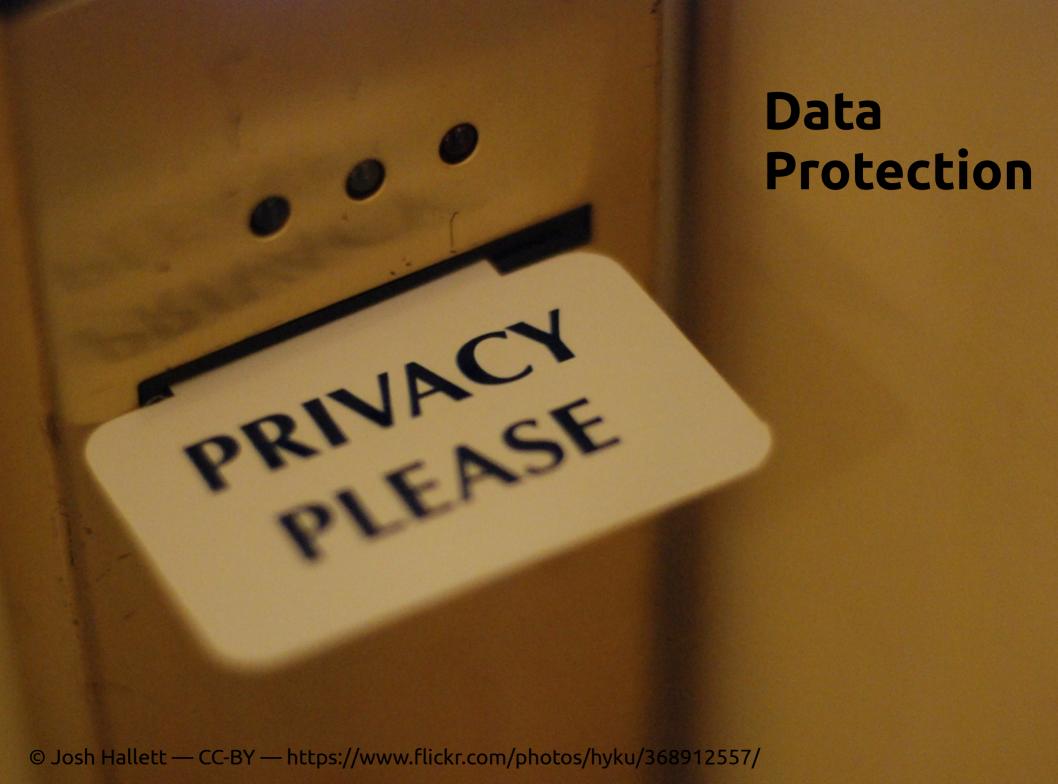

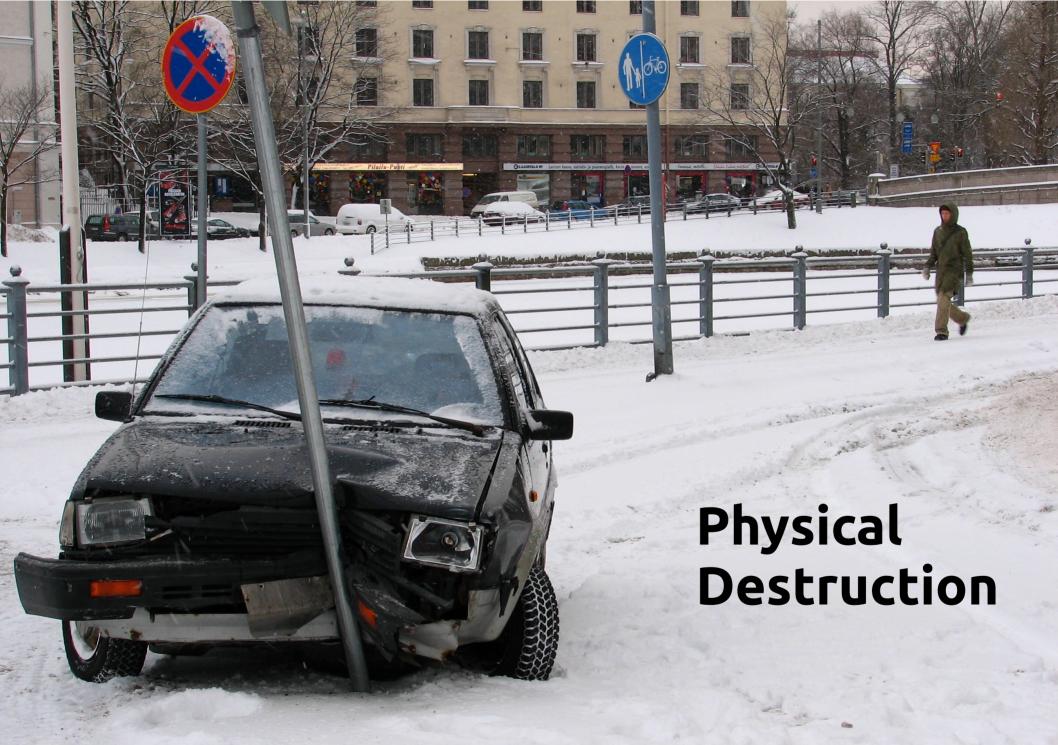

© Antti T. Nissinen — CC-BY — https://www.flickr.com/photos/54177777@N00/373864777/

#### Phone Usage

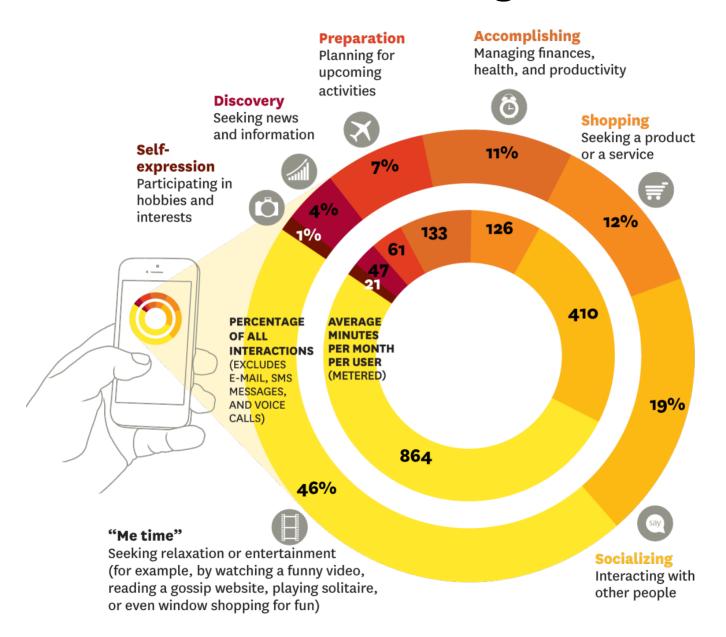

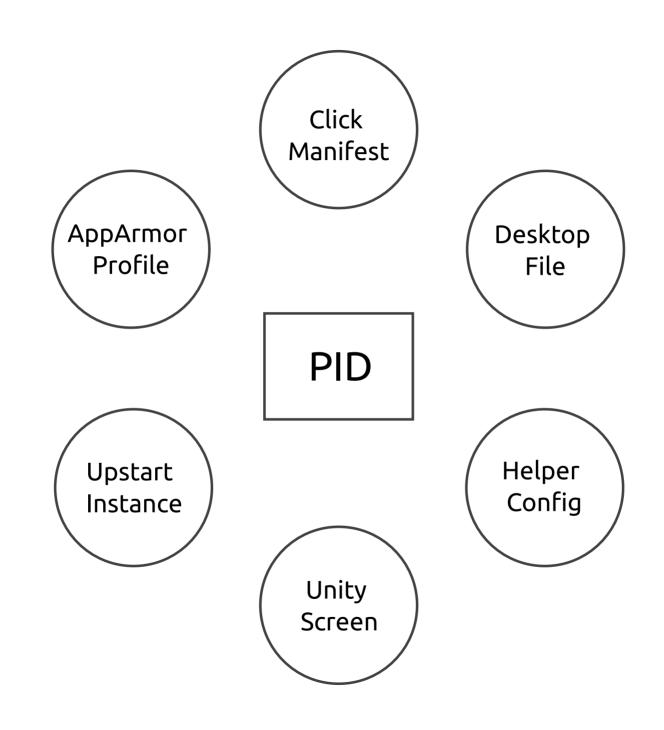

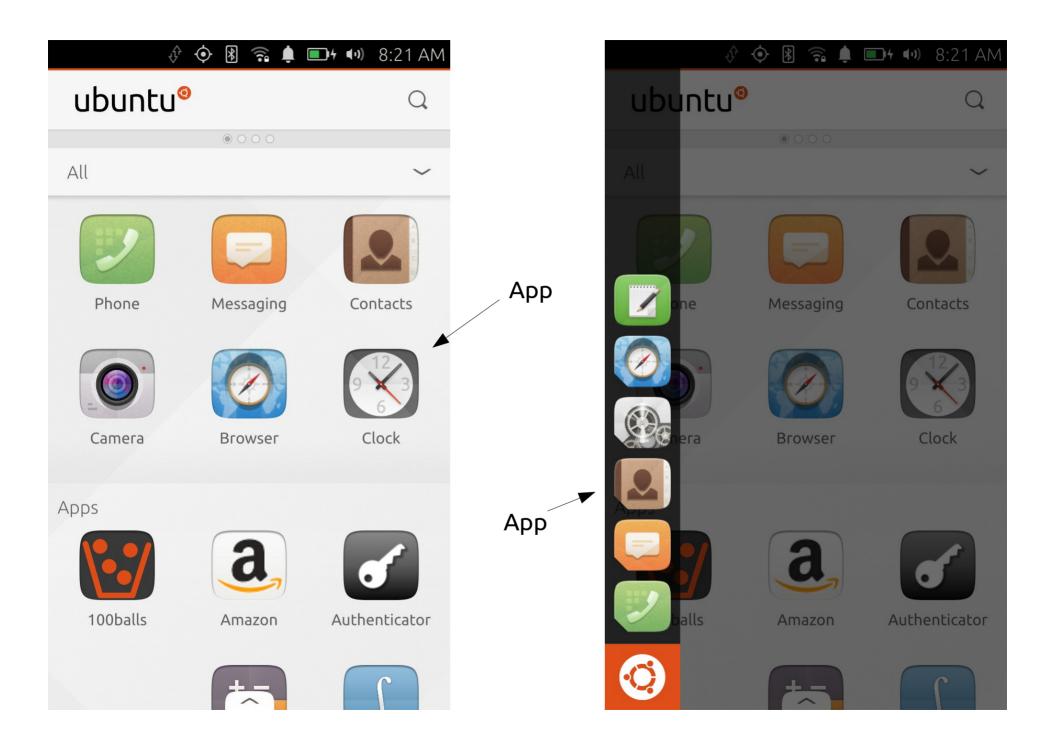

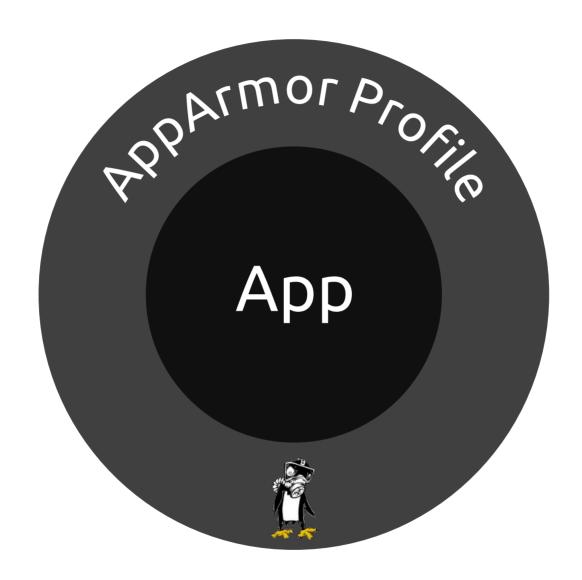

#### **Process**

Syscalls

Linux Security Module

Linux

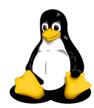

#### App Writable Area

~/.cache/\$(pkg)
~/.local/share/\$(pkg)
~/.config/\$(pkg)

#### **App Readable Area**

/usr/share/icons/ /bin/sh /usr/bin/qmlscene

#### **App Restricted Area**

~/.cache/\$(other pkg)
~/.local/share/address-book
~/Documents/

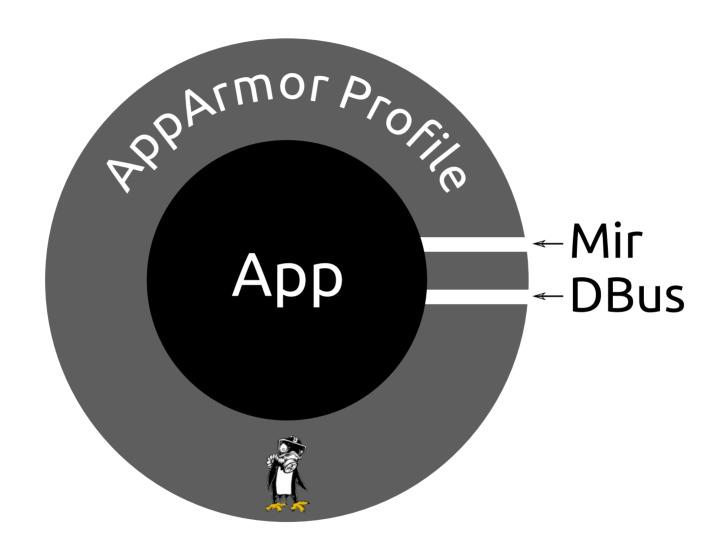

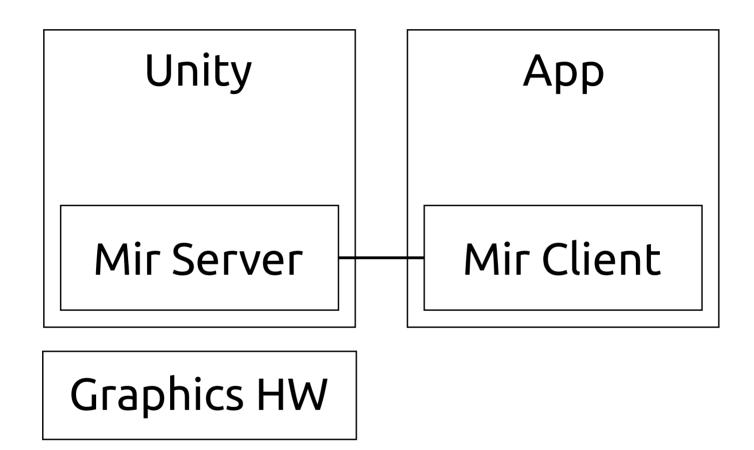

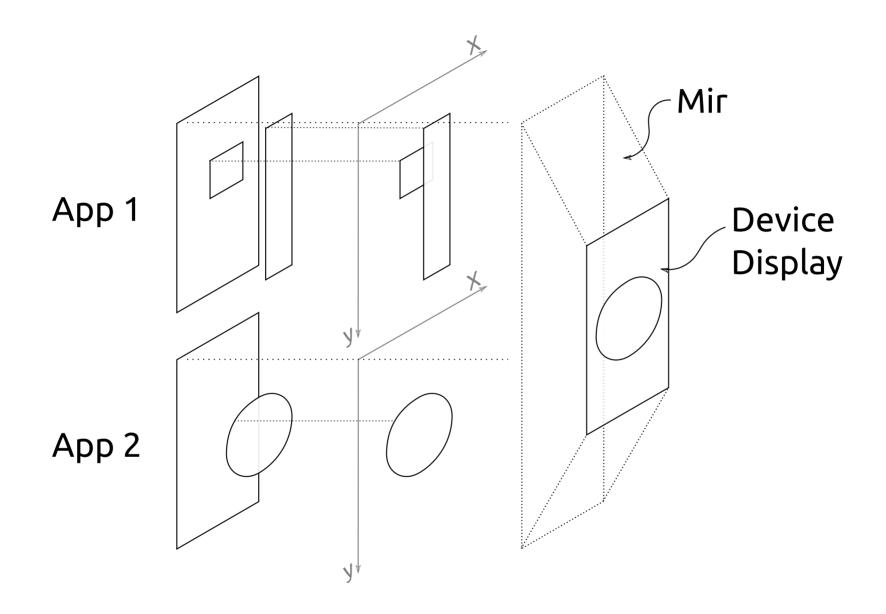

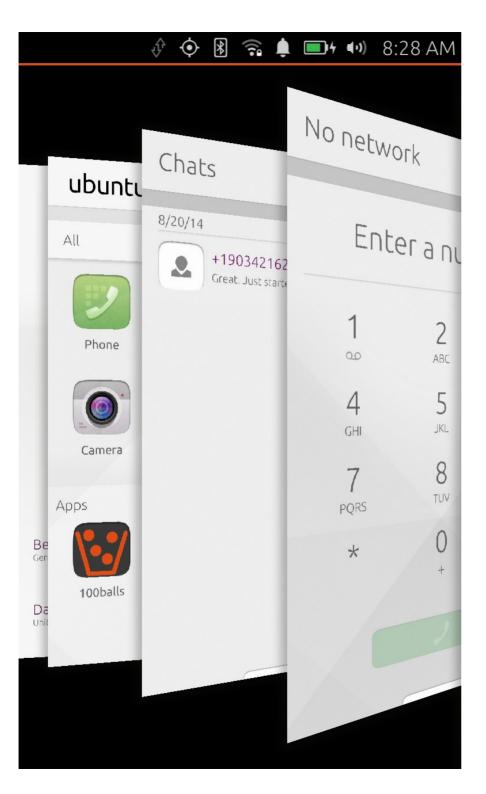

## Application Switcher

## Presentation Application Switcher

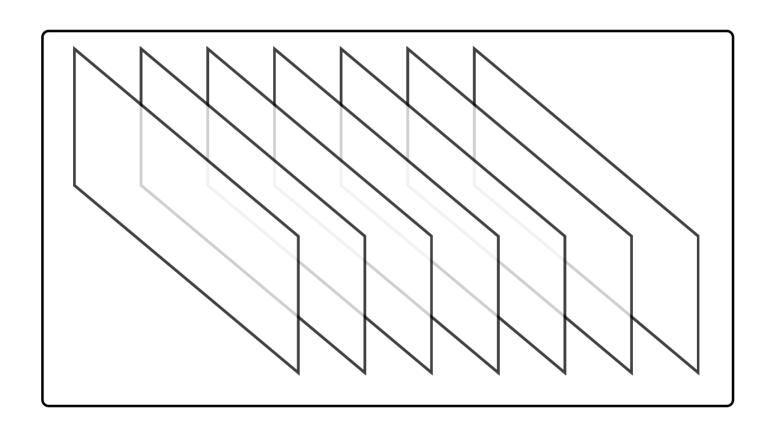

## Infinite App Illusion

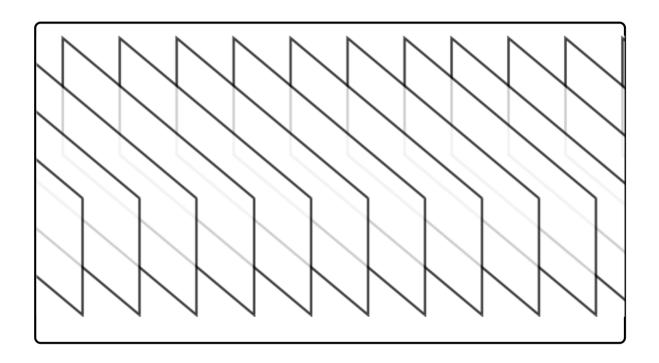

#### **Technical**

1 GB RAM 1 GHz Quad Core

#### User

How many apps can I run?

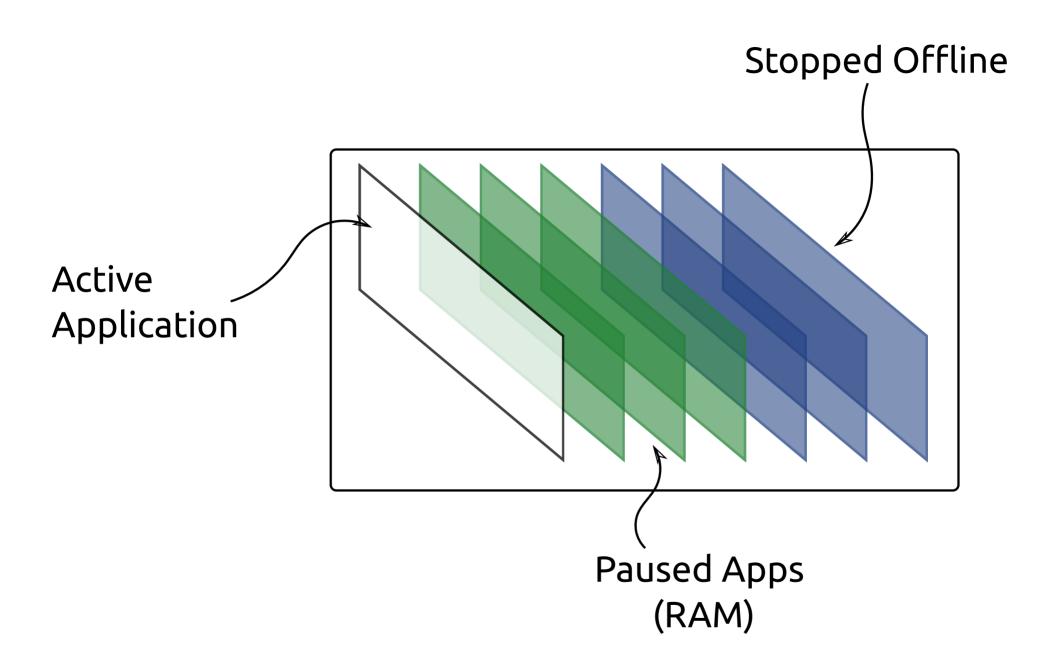

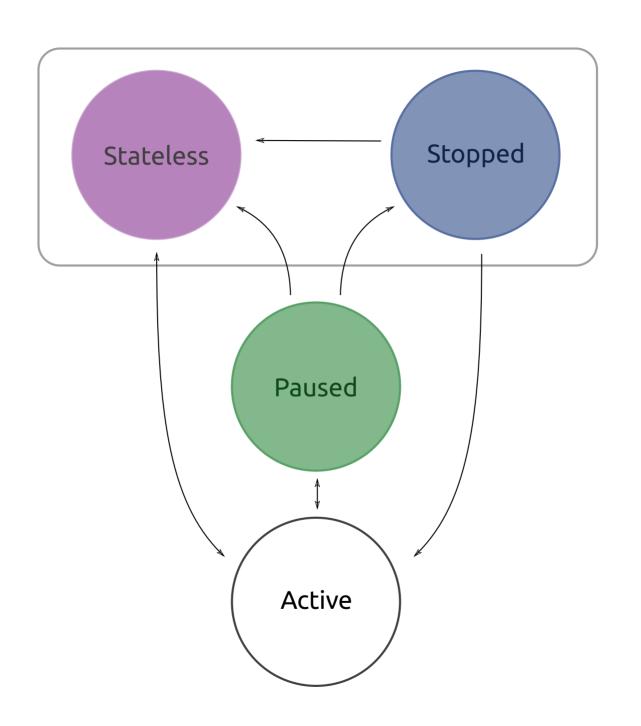

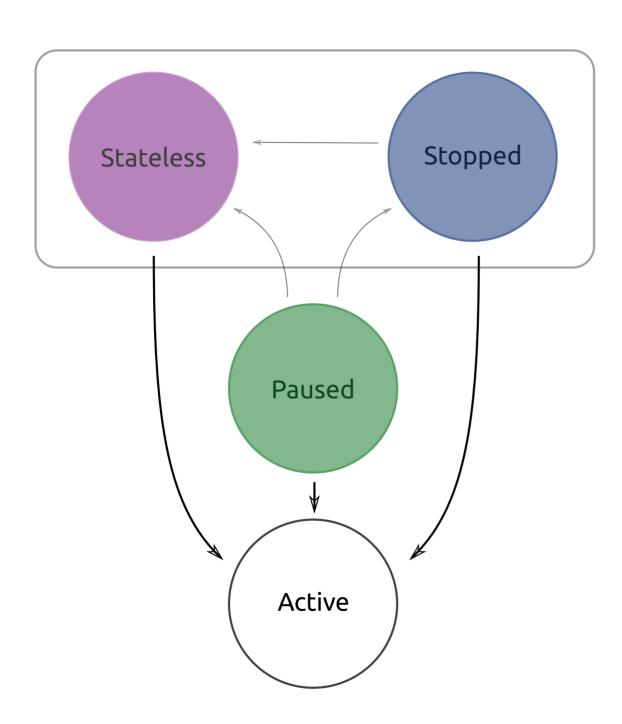

# User Interaction Only!!!

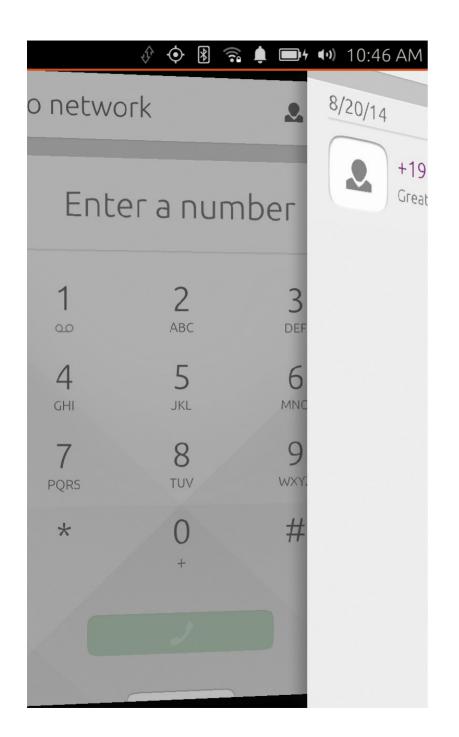

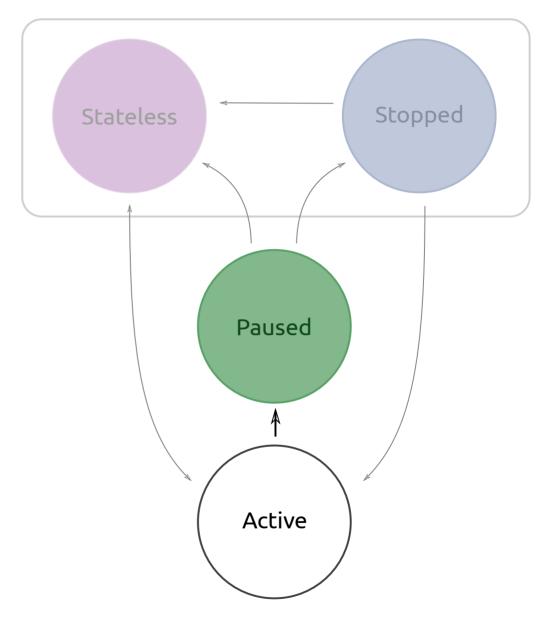

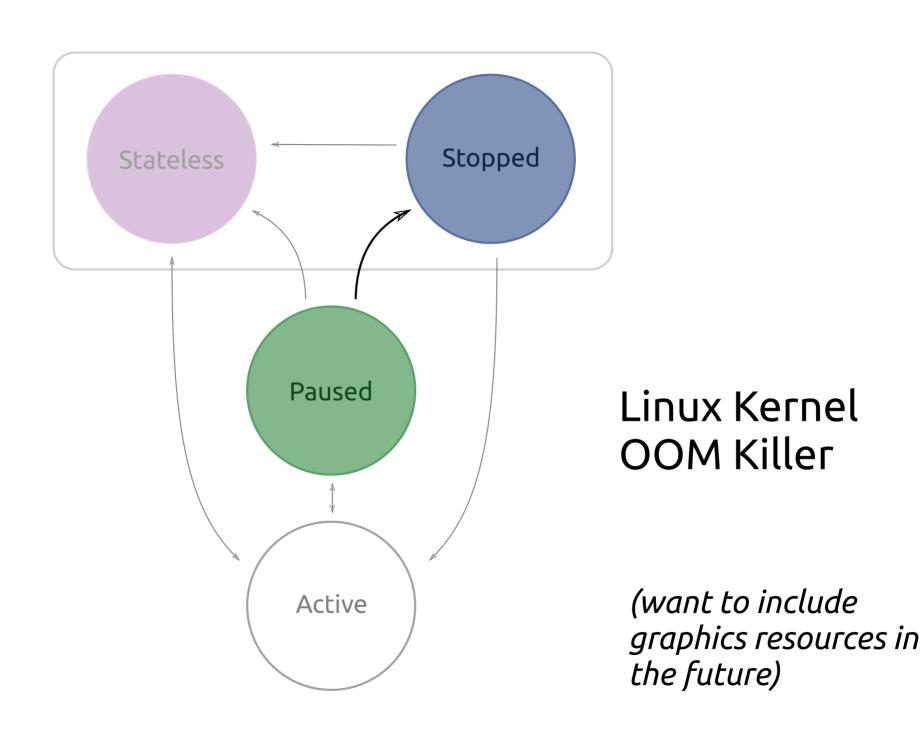

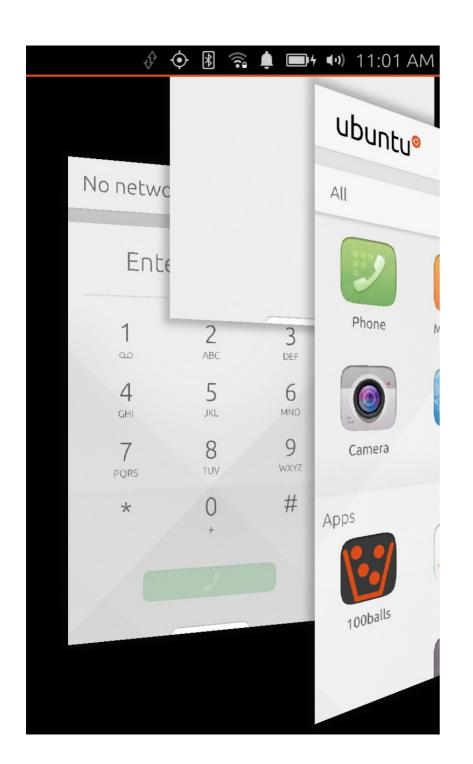

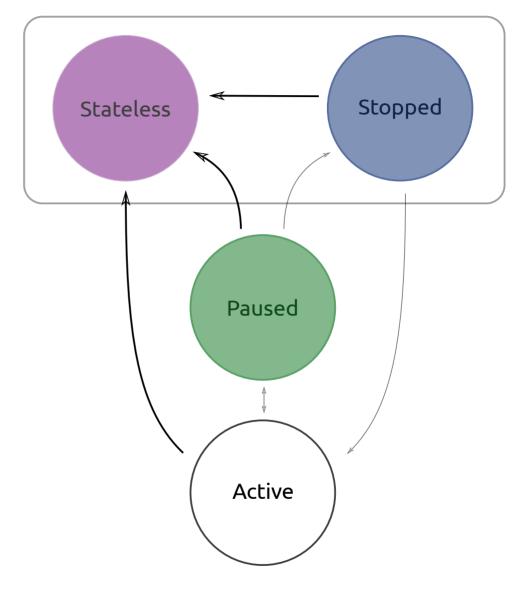

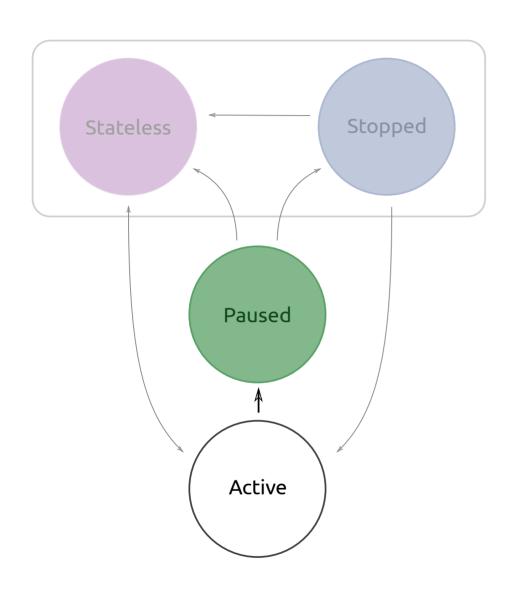

#### What happens:

- App is asked to save state
- Graphic buffers grabbed for screenshot
- Timeout, then all processes are sent SIGSTOP

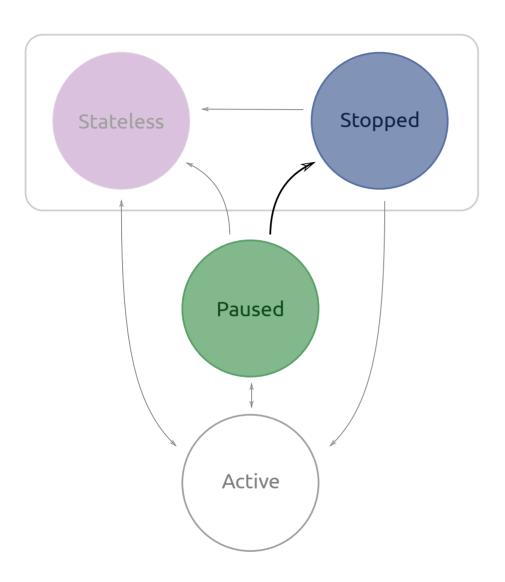

## What happens:

• NOTHING!

#### **Positive:**

Ask to save state nicely via life cycle Stop using processing when not asked

#### **Negative:**

SIGSTOP apps SIGKILL apps on OOM killer

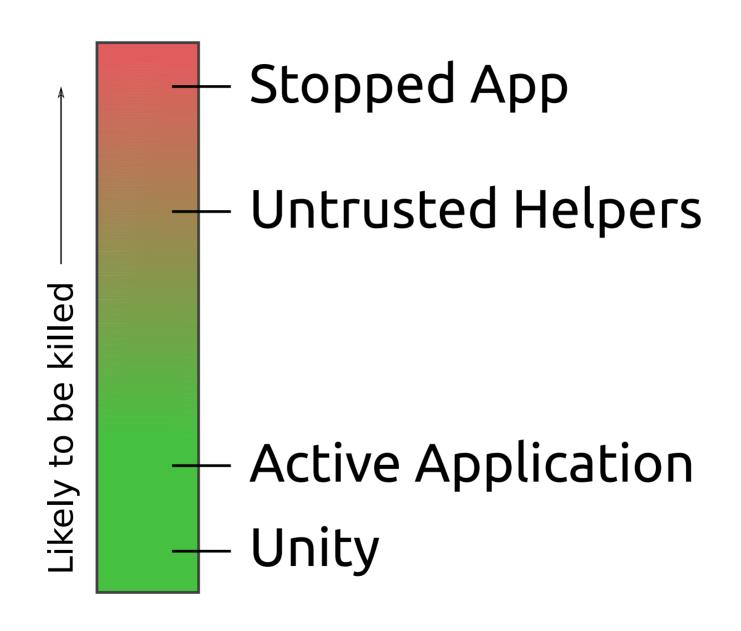

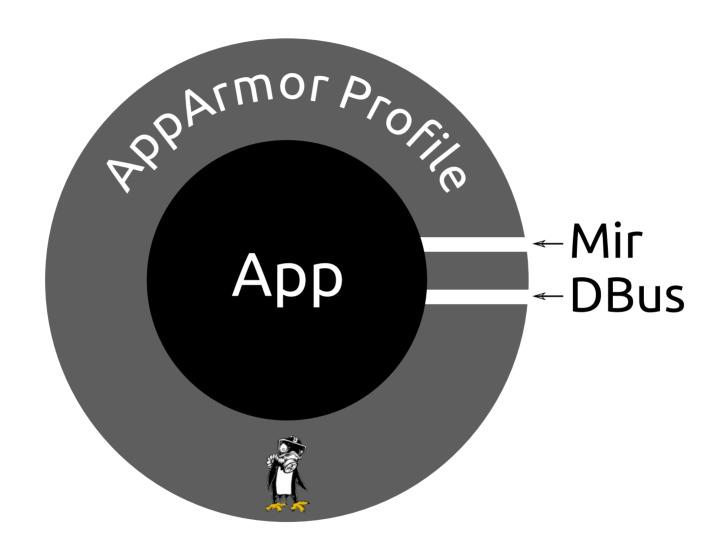

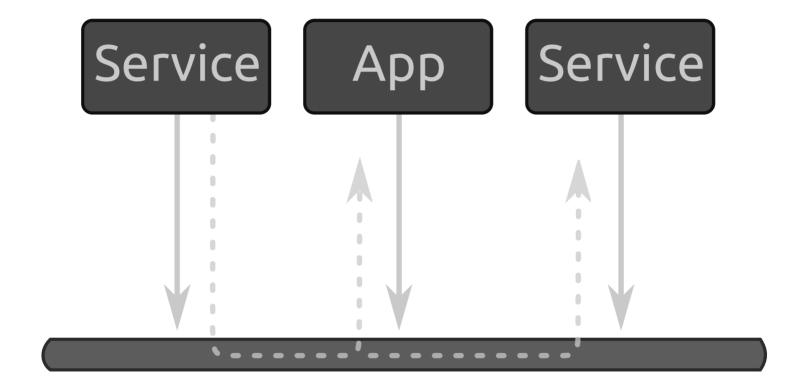

**DBus** 

### DBus Message

| Header      |                                |
|-------------|--------------------------------|
| Type        | Signal or Method               |
| Destination | :0.54 or "com.canonical.Unity" |
| Path        | /com/canonical/Unity/Dash      |
| Interface   | com.canonical.unity.dash       |
| Method      | ShowAttention                  |
| Payload     | ["foo", "bar"]                 |

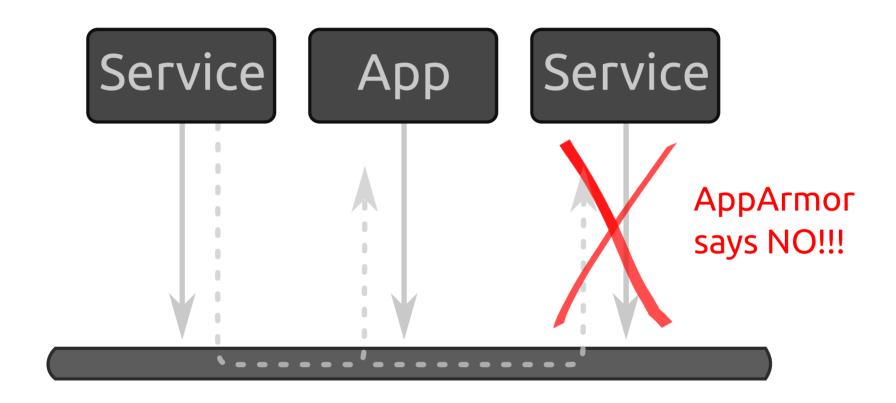

#### **AppArmor** ← Confined Trusted Address Book URL Dispatcher Trusted **DBus** App Helpers Online Accounts Location

## **USER** Click on a link Show the browser Unity App URL Browser Dispatcher Upstart

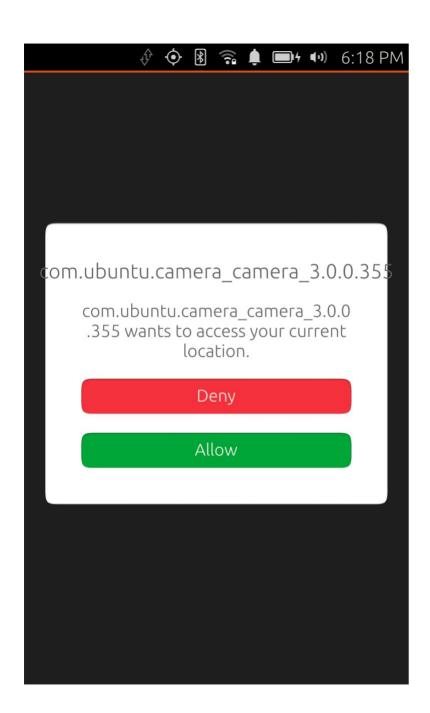

## Request permission at time of use

## Review (1/2)

#### Ubuntu Applications are¹:

- ELF Binaries
- Link to C libs
- Draw on an EGL Buffer

<sup>1</sup> This is really only from a confinement/lifecycle perspective, we have a really nice QML SDK that makes application author's lives **much** easier, you should use it if you can.

## Review (2/2)

#### Ubuntu Applications are:

- Confined. By default the applications are restricted from using a lot of functionality that might be expected from a traditional Linux user session.
- Managed. The application lifecycle works to keep the user in control of what is draining the battery and using resources.
- **Have Friends.** Trusted helpers provide ways to implement the functionality you need and work with confinement.

## Additional Info

http://www.ubuntu.com/phone

https://developer.ubuntu.com

https://wiki.ubuntu.com/Security/AppArmor

https://wiki.ubuntu.com/Mir

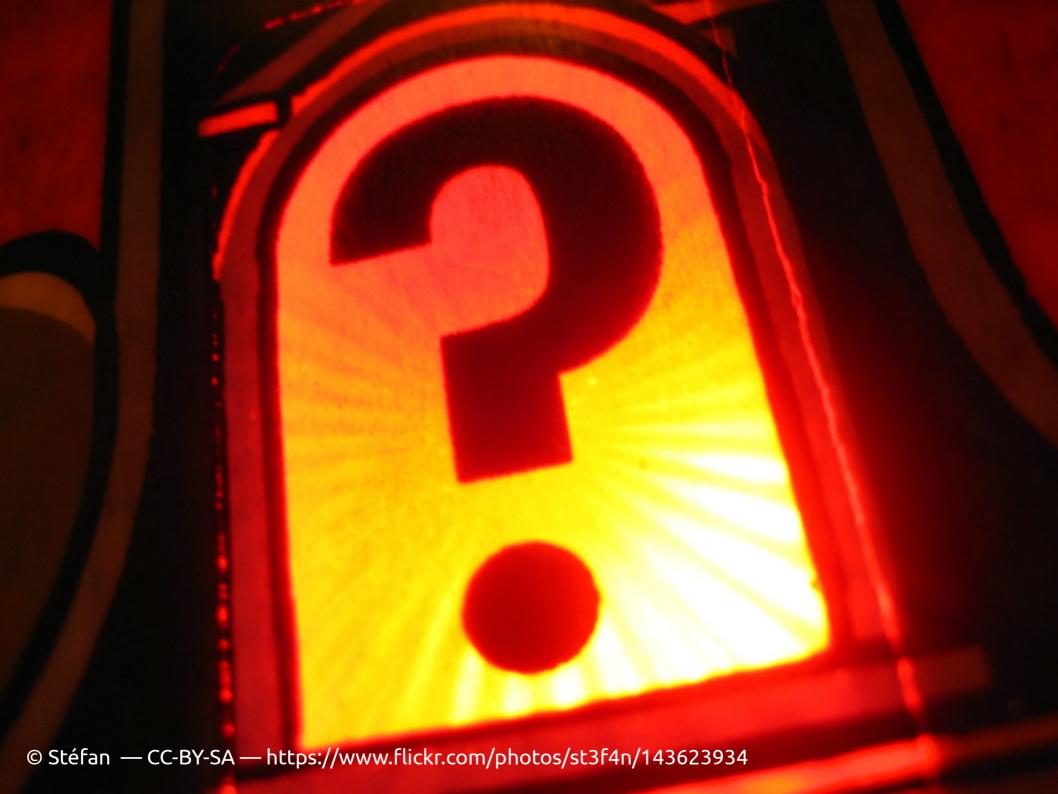